## EIN VERGLICH VON SYNTHETISCHER UND ,ECHTER" LUMINANZ

Robert Pölzl - www.astrofotos.c

# Was wollen wir damit erreichen?

◦ …das bestmögliche **Signal zu Rauschverhältnis am Summenbild** (aus den Rohbildern)

#### ◦ **Signal ?**

- Empfindliche Sensoren
- Lange Einzelbelichtungen
- Schnelles Öffnungsverhältnis
- Transparente Atmosphäre
- **Möglichst gute Schärfe > Nachführung > Seeing**
- $^{\circ}$  ssss

#### ◦ **Rauschen?**

- Rauscharme Kamera / CMOS
- Kühlung des Chips
- Viele Einzelbilder
- Gute Kalibrierung

# Was wollen wir damit erreichen?

◦ …das bestmögliche **Signal zu Rauschverhältnis** am Summenbild

(aus meinem Rohbildern) ….also meiner Roh-Daten

- **Signal ?**
- **Rauschen?**
- **Und was hindert uns daran – "ewig" weiterzubelichten ?**
	- Verfügbarkeit am Himmel Jahreszeiten
	- Kosten für Remote oder Miete, KFZ Fahrtkosten,
	- Zeitlicher Aufwand bei der Aufnahme
	- Ab einem gewissen Punkt bringt ein Mehr an Bel.Zeit "keine" Verbesserung mehr
	- Wunsch, das Bild fertigzustellen
	- Nicht nur **EIN** Bild im Jahr zu gewinnen > ?

# Ein kurzer Schwenk, woher das Ganze….

### Erste CCD Sensoren ~1970

Other than photography, CCDs are used in photocopiers, facsimile (fax) machines, scanners and barcode readers.

In 1969, two researchers at Bell Laboratories - the Americans Willard Boyle and George Smith designed the basic structure of a CCD and defined its operating principles. Several months later, they developed the first video camera to function with a CCD.

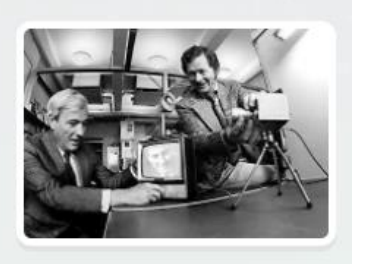

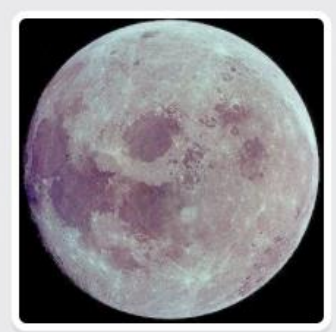

In 1973, the American company Fairchild Imaging developed their first commercial CCD. Consisting of 100 x 100 pixels, it was used in 1974 to produce the first astronomical photo ever taken by a digital camera. It consisted of an image of the Moon captured using a 20-centimetre telescope.

In 1976, Fairchild Imaging sold the first commercial CCD camera: the Fairchild MV-101.

In 1979, CCD cameras made their way into professional astronomy. The Kitt Peak National Observatory (USA) mounted a 320 x 512 pixel digital camera on their 1-metre telescope and quickly demonstrated the superiority of CCDs over photographic plates.

In 1983, the use of CCD cameras became much more widespread among professional observatories. For the first time ever, it was possible to study celestial objects thousands of time paler than anything recorded on even the most sensitive photographic plates, putting a whole new face on the Universe.

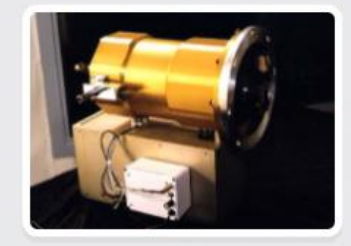

Today, digital cameras are an integral part of the standard equipment in a professional observatory. The largest, MegaCam (mounted on the 3.6-m Canada-France-Hawaii Telescope in 2006) uses a mosaic of 40 CCDs for a total of 340 million pixels.

Eine kleine Zeitreise….

Woher kommt die Luminanz getrennt von RGB aufzunehmen?

### Erste Astrokameras 1973 oder 1974

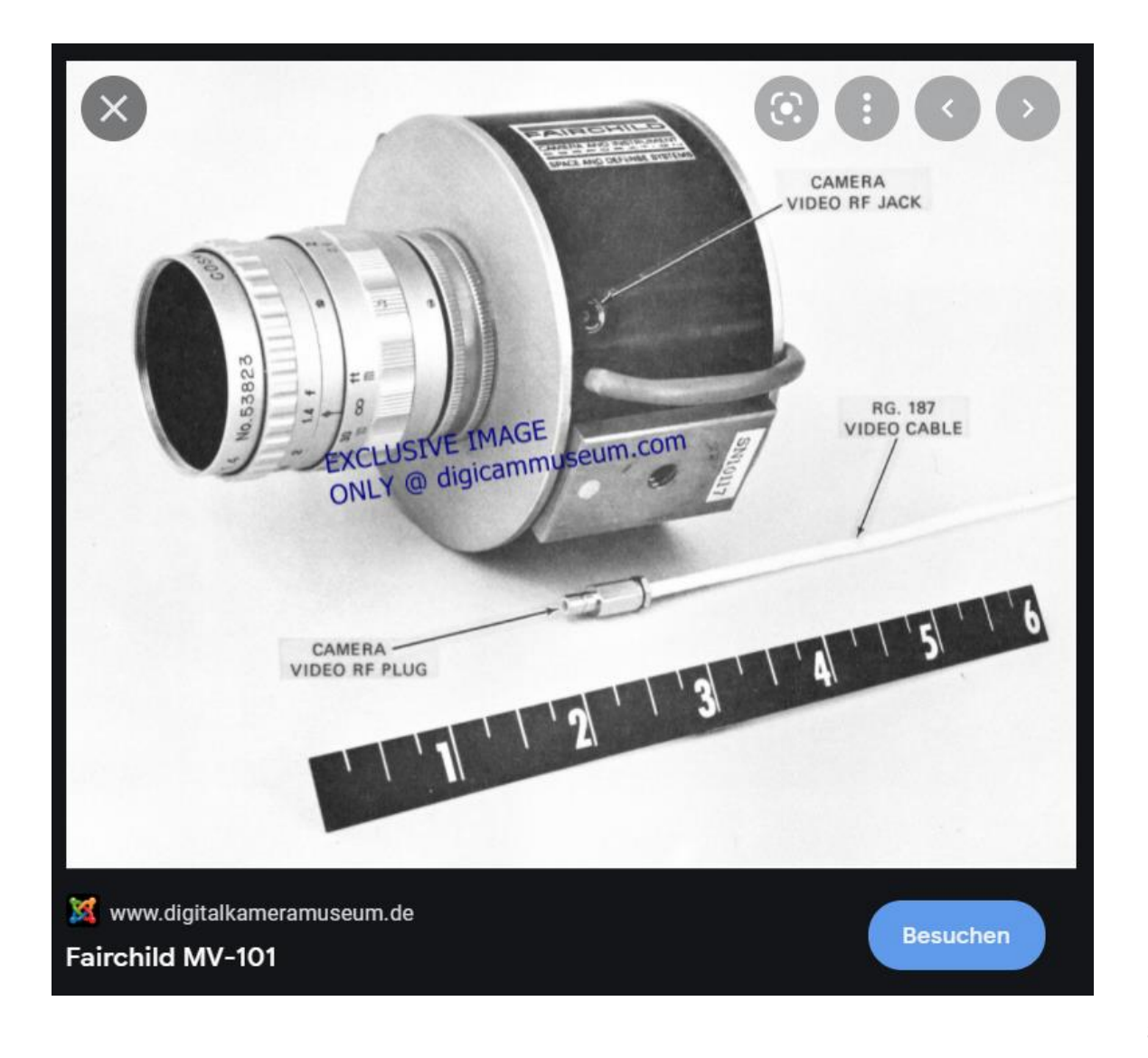

### Eine kleine Zeitreise….

Woher kommt die Luminanz getrennt von RGB aufzunehmen?

### SBIG ST4 1992 ??

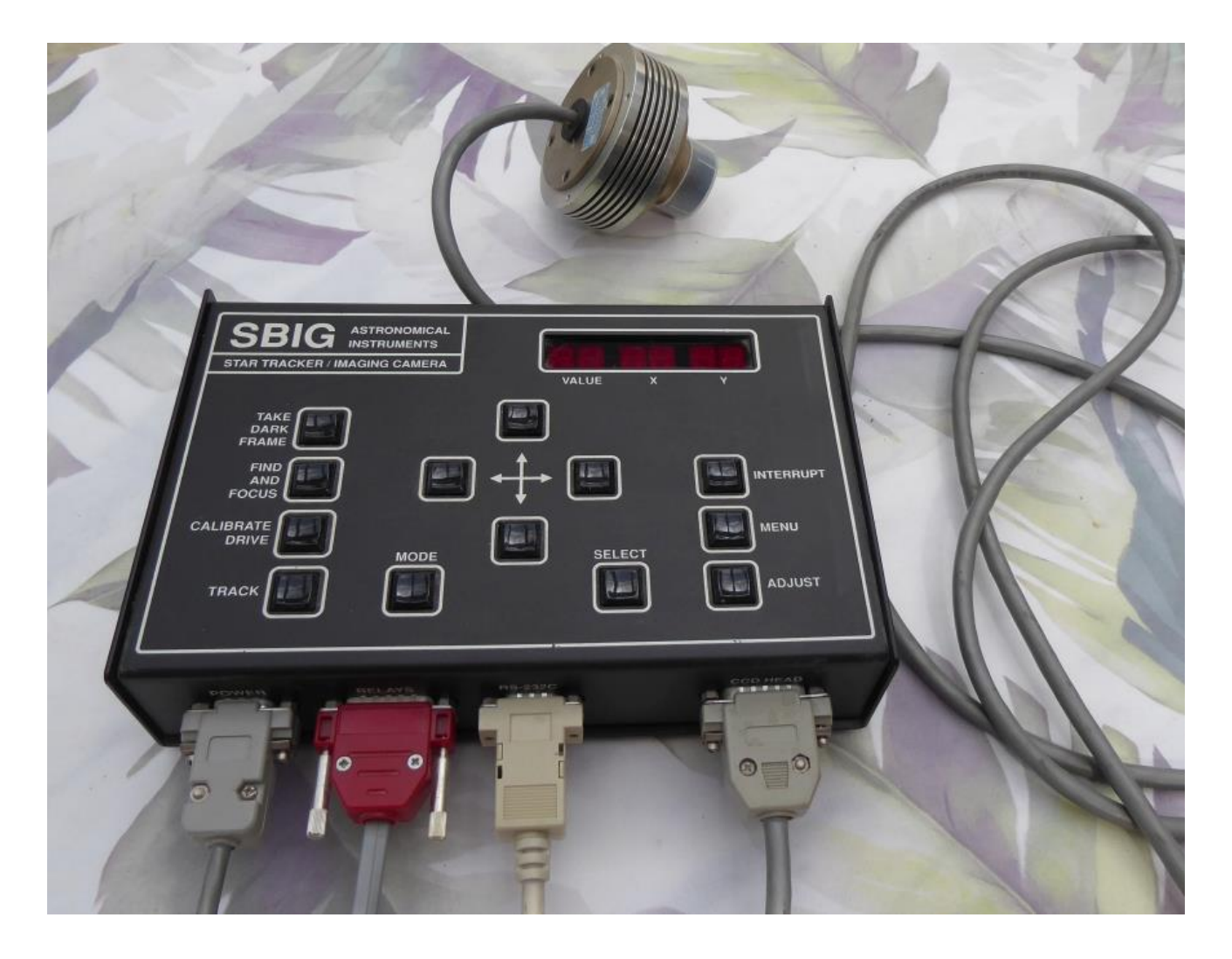

Eine kleine Zeitreise….

Woher kommt die Luminanz getrennt von RGB aufzunehmen?

### SBIG ST2000 – Erscheinungsdatum 2002

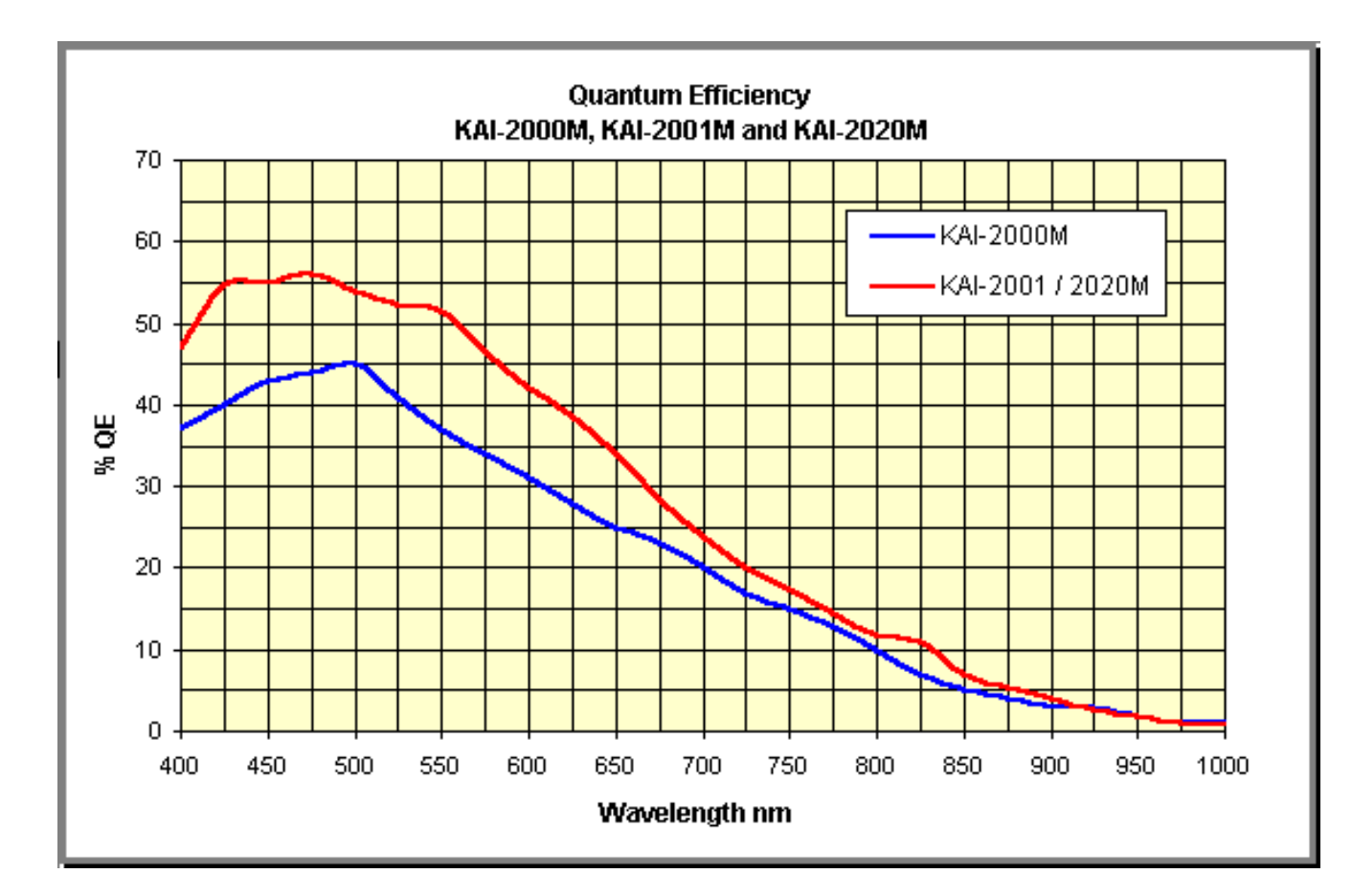

Eine kleine Zeitreise….

Woher kommt die Luminanz getrennt von RGB aufzunehmen?

# Vorab….

◦ Das vorliegende Beispiel zielt auf Deepsky Fotografie ab

# …vieles hat sich in den letzten Jahren massiv verändert…

- … Technik / Hardware €
- $\circ$  … 2x2 Binning  $\circ$  ?
- … Bildbearbeitung :-)
- … auch der typische Amateurastronom / Hobbyastronom hat sich geändert : O
- … Anforderungen / Herausforderungen haben sich gewandelt
- … neue Chancen haben sich aufgetan
- … soziales Netzwerk hat sich geändert

### Der sichtbare Teil des "Lichtes":

#### **Electromagnetic Spectrum**

Showing Visible and Near Infrared Portions of Color-Infrared Imagery

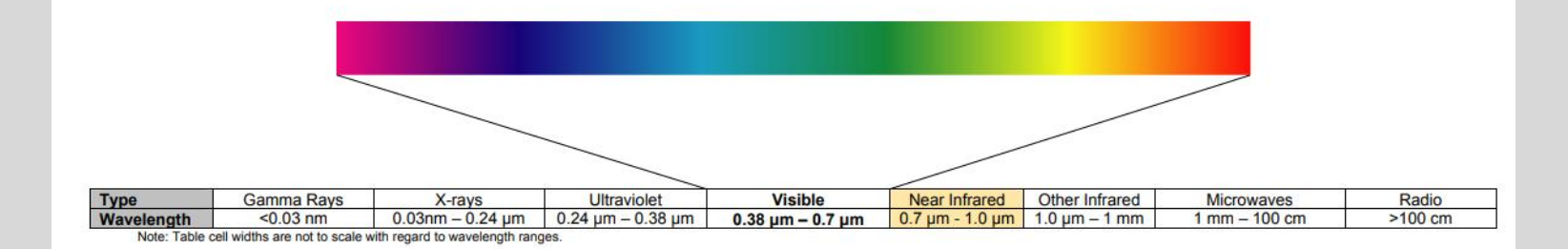

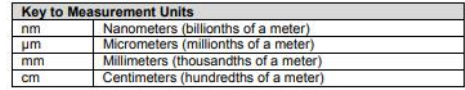

Data from: Aronoff, Stan, Remote Sensing for GIS Managers ESRI Press, 2005, pp. 56-57.

### Filtervergleich Baader:

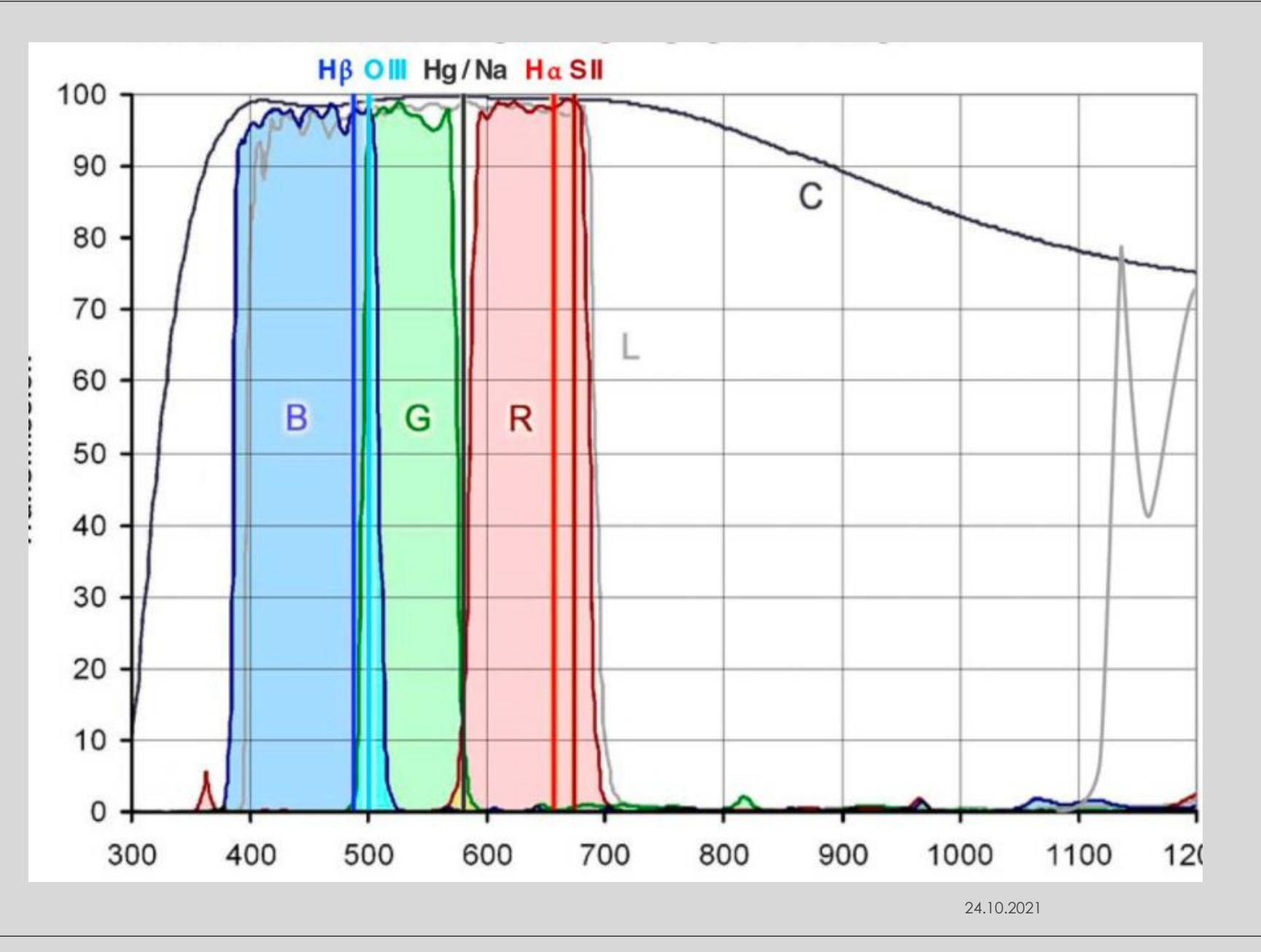

### Filtervergleich Astrodon:

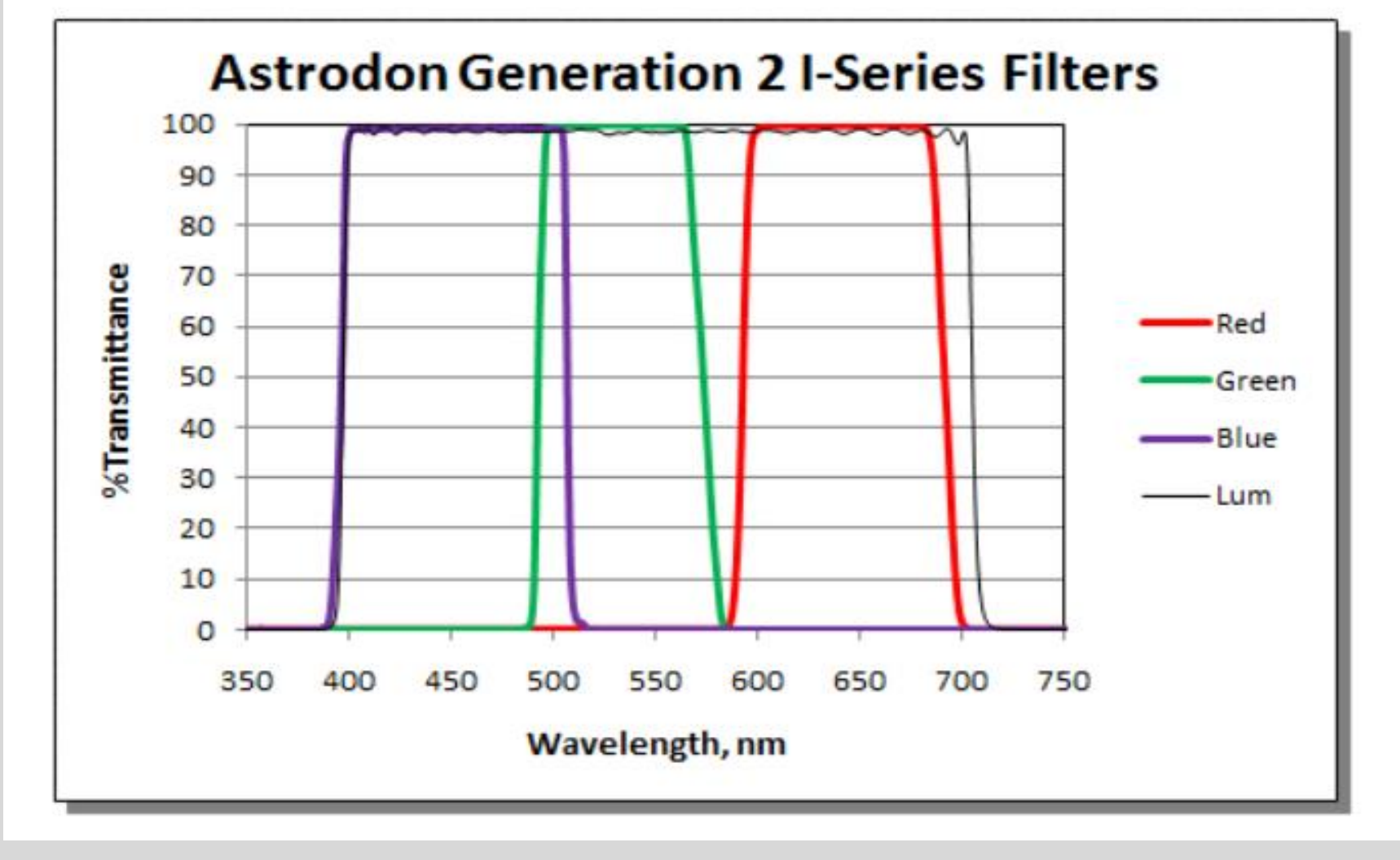

### Filtervergleich Astronomik:

### Astronomik Luminanz L-1, L-2, L-3 Filter

Der Luminanzkanal ist wohl am wichtigsten für ein gelungenes Astrofoto! Schärfe, Kontrast und Rauscharmut der Luminanz-Daten sind entscheidend um im fertigen Resultat die bestmögliche Qualität erreichen zu können! Astronomik präsentiert drei neue UV+IR Blockfilter für den Luminanz Kanal. Die Durchlassbereiche sind so gewählt, dass mit allen Optiken und jedweder CCD-Kamera eine optimal scharfe und kontrastreiche Aufnahme gewonnen werden kann.

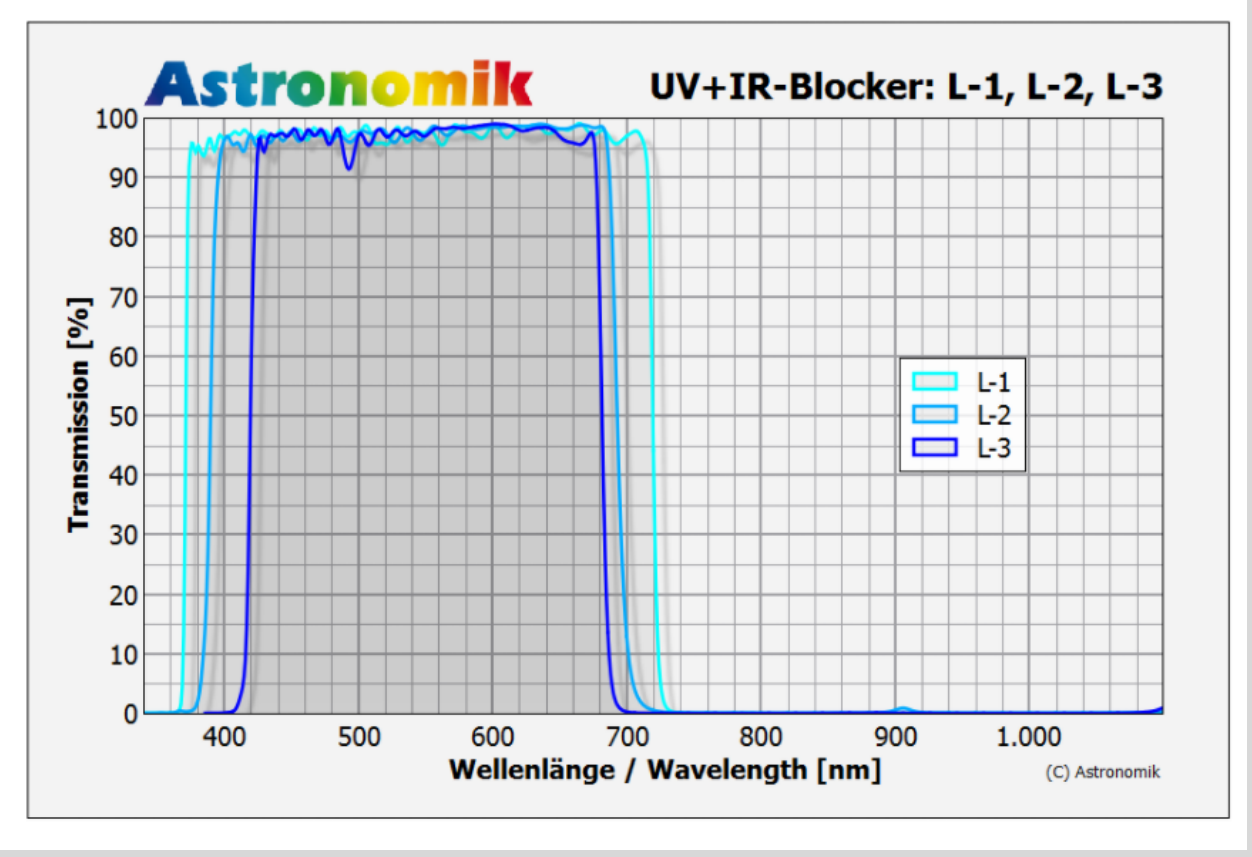

# Astronomik Clear filter:

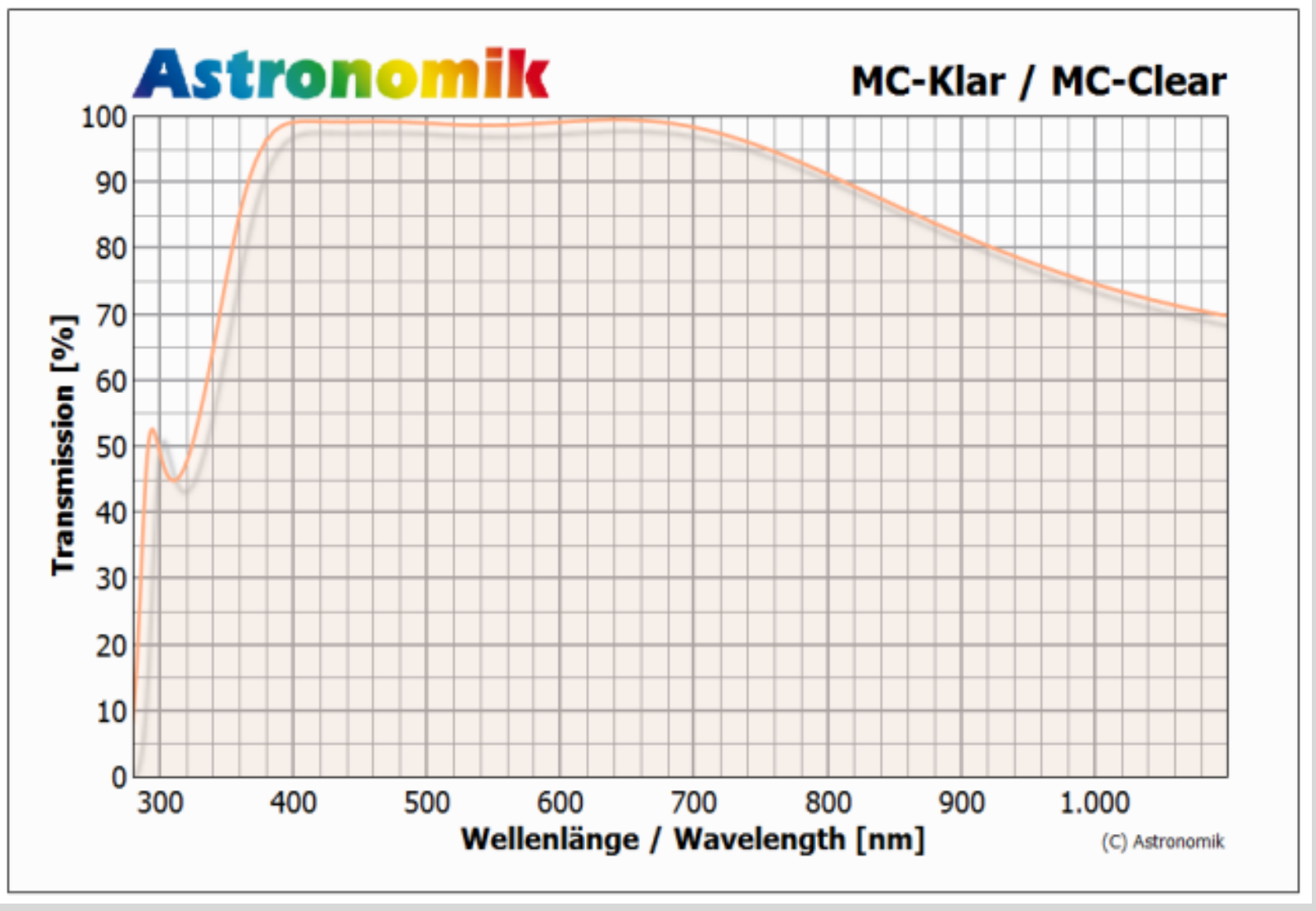

### Filtervergleich Optolong:

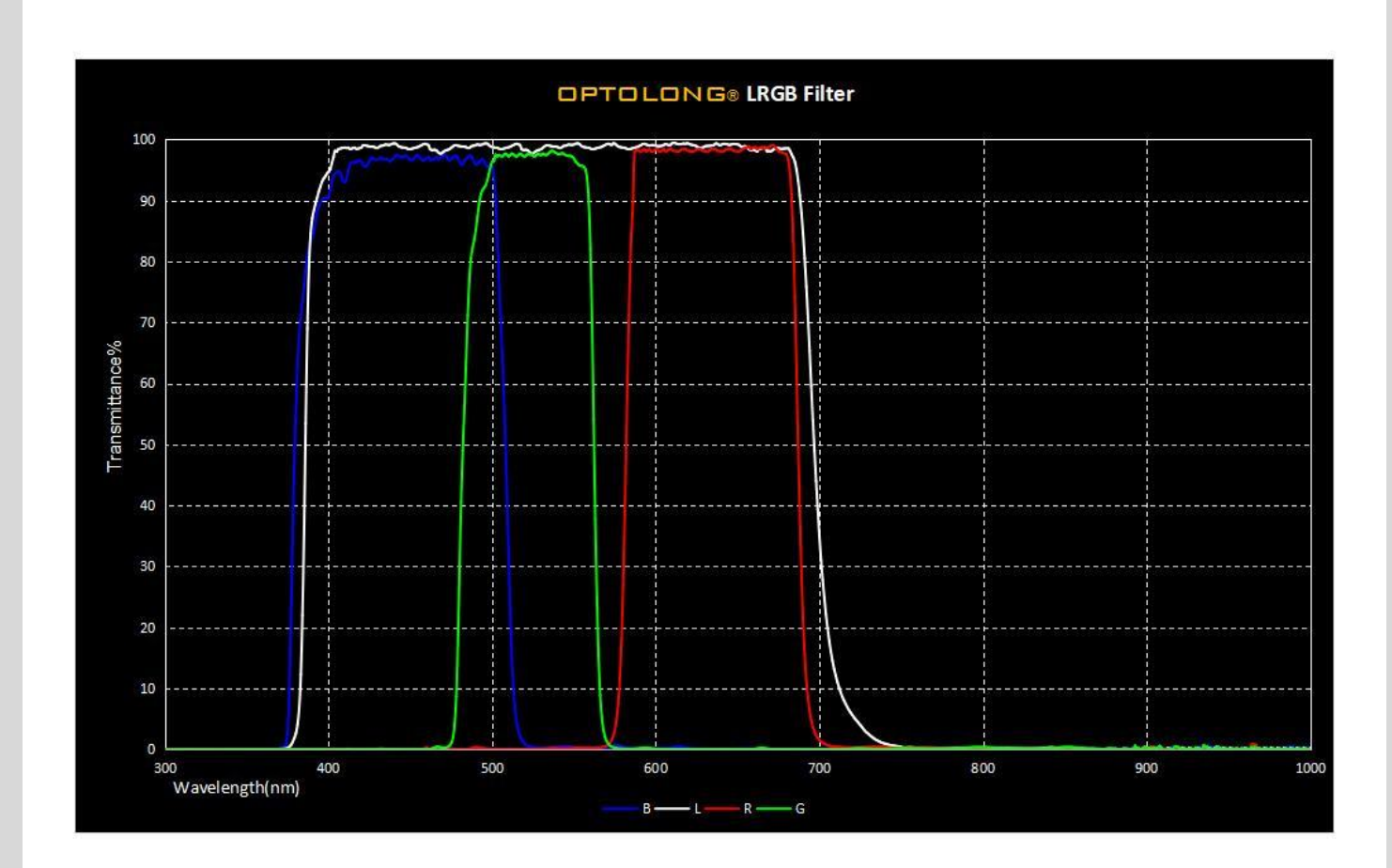

 $2-1.10.2021$ 

# Zusammenfassung

◦ Meinungen gehen lt. meiner Recherche sehr stark auseinander.

◦ Die reale Luminanz ist immer besser,

als die synthetische Luminanz

ist immer besser als überhaupt keine Luminanz.

◦ … und das kann keine andere Antwort geben,

als "es kommt darauf an"….

◦ Fakt ist, dass der Luminanzfilter mit ca 300nm Bandbreite 3x mehr Photonen auf meinen Chip lässt, als der Breitband Farb Filter (jeder R-G- B Filter hat etwa 100nm HWB)

## Nun zur Praxis

- ZWO Asi 1600 Mono
- Lacerta 432 / 72 mm
- Farbe 120 sec unity gain 139 bei -30 °C
- Luminanz 300 sec unity gain 139 bei -30 °C

# Welche Tools stehen mir in PI zur Verfügung ?

o Subframeselector: Process – Subframe Selector S/N , FWHM ..Vermessung

o Noise Evaluation: Script – Image Analysis – Noise Evaluation Noise - > Prev. im Hintergr. machen

o SNR / View: Script – Image Analysis – SNR dB Verhältnis - Hintergr. > Signal

o Aparture Fotometrie > hat damit jemand gearbeitet? Vermisst Sternhell. am Bild und

vergleicht diese mit ausgewählten Sternen in Katalogen

o Neues Script "normalized scale Transformation" kann viel - bedarf noch ersten Erfahr.

## Nun aber wirklich zur Praxis !!!

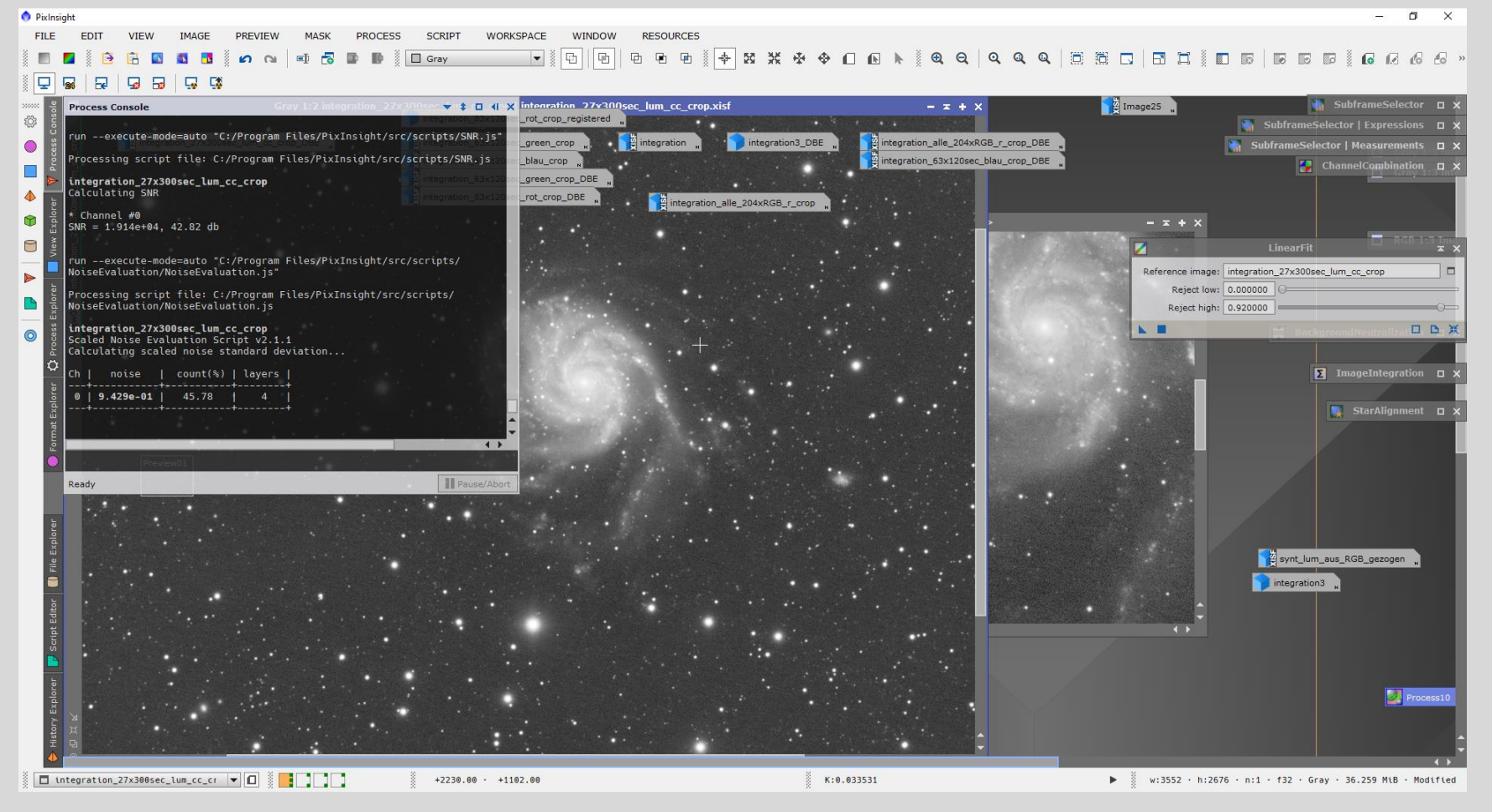

## Resümee

◦ Helle Objekte (Kugelsternhaufen, Kometen, helle Nebel, hellere Galaxien…) ggf. kann ich mir die Luminanzaufnahme zu sparen

◦ lichtschwache Objekte (Dunkelnebel – schwache Galaxienausläufer - Sternströme – Zwerggalaxien…) Luminanz notwendig – in vielen Fällen erst durch viele langbelichtete LUM.Bilder sichtbar

◦ Das Testen mit der Integration von RGB / LRGB Bilder zahlt sich sicher aus.

◦ Es gibt 2 Möglichkeiten der Kombination von schwarz-Weiss Bildern um ein gutes Lumbild zu erhalten – > **ImageIntegration** Luminanz und RGB Einzel oder Summenbilder kombinieren

> **Pixelmath** die beiden gemäß dem

Verhältnis im Rauschanteil [lt. Noise Evalutation) kombieren

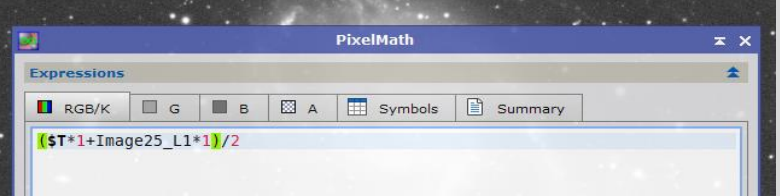